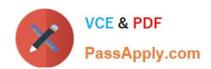

# JN0-221<sup>Q&As</sup>

Automation and DevOps, Associate

# Pass Juniper JN0-221 Exam with 100% Guarantee

Free Download Real Questions & Answers PDF and VCE file from:

https://www.passapply.com/jn0-221.html

100% Passing Guarantee 100% Money Back Assurance

Following Questions and Answers are all new published by Juniper
Official Exam Center

- Instant Download After Purchase
- 100% Money Back Guarantee
- 365 Days Free Update
- 800,000+ Satisfied Customers

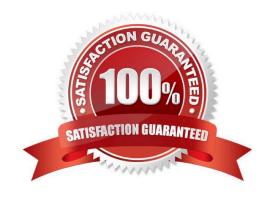

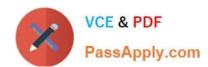

### **QUESTION 1**

Click the Exhibit button.

```
- name: Retrieve interfaces configuration
 hosts: vMX-1
 roles:
  - Juniper.junos
 connection: local
  gather facts: no
 vars prompt:

    name: USERNAME

    prompt: User name
    private: no
  - name: DEVICE PASSWORD
    prompt: Device password
    private: yes
  tasks:
   - name: Retrieve the configuration
     juniper junos config:
      user: "{{ USERNAME }}"
      passwd: "{{ DEVICE PASSWORD }}"
      retrieve: committed
      filter: interfaces
   register: response
   - name: Frint the lines in the config
     debug:
       var: response.config lines
```

Referring to the exhibit, which two statements are correct? (Choose two.)

- A. The configuration will be retrieved in JSON format
- B. The retrieved configuration will be from the Junos active configuration
- C. The retrieved configuration will be from the Junos candidate configuration
- D. The configuration will be retrieved in XML format

Correct Answer: AC

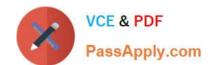

# https://www.passapply.com/jn0-221.html

2024 Latest passapply JN0-221 PDF and VCE dumps Download

## **QUESTION 2**

As part of an application to manage network devices, you must query hundreds of network devices and return the unique set of IP prefixes blocked by configured firewall filters. To accomplish this task, you will require a mutable data type that contains unordered, unique elements.

| Which Python data type will fulfill these requirements?                            |
|------------------------------------------------------------------------------------|
| A. dictionaries                                                                    |
| B. lists                                                                           |
| C. tuples                                                                          |
| D. sets                                                                            |
| Correct Answer: C                                                                  |
| Reference: https://docs.python.org/2/library/sets.html                             |
|                                                                                    |
| QUESTION 3                                                                         |
| Which character is used to separate multiple parameters in a single REST API call? |

A. and

B. #

C. ?

D. =

Correct Answer: A

Reference: https://www.juniper.net/documentation/en\_US/junos-space-sdk/13.1/apiref/ com.juniper.junos\_space.sdk.help/html/reference/Commonbehav.html

# **QUESTION 4**

Click the Exhibit button.

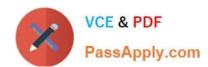

```
Routers:
- r1
- r2
Switches:
- s1:
- interface: "ge-0/0/0.0"
```

Referring to the exhibit, which two code blocks are an equivalent representation in JSON? (Choose two.)

```
A {"Routers":["r1", "r2"], "Switches":[{"s1":[{"interface":"ge-0/0/0.0"}]}]}
B. {"routers":["r1","r2"],"switches":[{"s1":[{"interface":"ge-0/0/0.0"}]}]}
C.
       "Routers":{
           "r1",
           "r2"
       "Switches":[
            "s1":{
                 "interface": "ge-0/0/0.0"
D.
       "Routers":[
            "r1",
       ],
"Switches":[
             "s1":[
                 "interface": "ge-0/0/0.0"
            1
         ]
```

- A. Option A
- B. Option B
- C. Option C

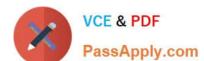

### https://www.passapply.com/jn0-221.html

2024 Latest passapply JN0-221 PDF and VCE dumps Download

D. Option D

Correct Answer: BD

### **QUESTION 5**

Click the Exhibit button.

```
<rpc-reply xmlns:junos="http://xml.juniper.net/junos/20.1R0/junos">
  <configuration junos:commit-seconds="1589295982" junos:commit-localtime="2020-05-12 15:06:22</pre>
UTC" junos:commit-user="user">
            <interfaces>
                  <interface>
                     <name>ge-0/0/1</name>
                      <unit>
                         <name>0</name>
                        <family>
                            <inet>
                               <address>
                                  <name>192.168.10.1/24</name>
                               </address>
                            </inet>
                        </family>
                     </unit>
                  </interface>
                  <interface>
                     <name>fxp0</name>
                      <unit>
                        <name>0</name>
                        <family>
                               <inet>
                                  <address>
                                  <name>172.25.11.1/24</name>
                               </address>
                            </inet>
                        </family>
                      </unit>
                  </interface>
            </interfaces>
   </configuration>
</rpc-reply>
```

Referring to the exhibit, which XML XPath expression will only show the IP address XML elements?

- A. //address/name
- B. //name
- C. /name
- D. /address/name

Correct Answer: D

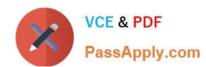

# https://www.passapply.com/jn0-221.html 2024 Latest passapply JN0-221 PDF and VCE dumps Download

JN0-221 Practice Test

JN0-221 Study Guide

JN0-221 Exam Questions